**July 2002**

# **MON08 MULTILINK USER MANUAL**

©P&E Microcomputer Systems, Inc., 2001; All Rights Reserved

#### **Purchase Agreement**

P&E Microcomputer Systems, Inc. reserves the right to make changes without further notice to any products herein to improve reliability, function, or design. P&E Microcomputer Systems, Inc. does not assume any liability arising out of the application or use of any product or circuit described herein.

This software and accompanying documentation are protected by United States Copyright law and also by International Treaty provisions. Any use of this software in violation of copyright law or the terms of this agreement will be prosecuted.

All the software described in this document is copyrighted by P&E Microcomputer Systems, Inc. Copyright notices have been included in the software.

P&E Microcomputer Systems authorizes you to make archival copies of the software and documentation for the sole purpose of back-up and protecting your investment from loss. Under no circumstances may you copy this software or documentation for the purpose of distribution to others. Under no conditions may you remove the copyright notices from this software or documentation.

This software may be used by one person on as many computers as that person uses, provided that the software is never used on two computers at the same time. P&E expects that group programming projects making use of this software will purchase a copy of the software and documentation for each user in the group. Contact P&E for volume discounts and site licensing agreements.

P&E Microcomputer Systems does not assume any liability for the use of this software beyond the original purchase price of the software. In no event will P&E Microcomputer Systems be liable for additional damages, including any lost profits, lost savings or other incidental or consequential damages arising out of the use or inability to use these programs, even if P&E Microcomputer Systems has been advised of the possibility of such damage.

By using this software, you accept the terms of this agreement.

MS-DOS & Windows are registered trademarks of Microsoft Corporation. Motorola is a registered trademark of Motorola, Inc. IBM is a registered trademark of IBM corporation.

P&E Microcomputer Systems, Inc. P.O. Box 2044 Woburn, MA 01888 617-353-9206 www.pemicro.com

Manual version 1.00

# P&E Systems, Inc.

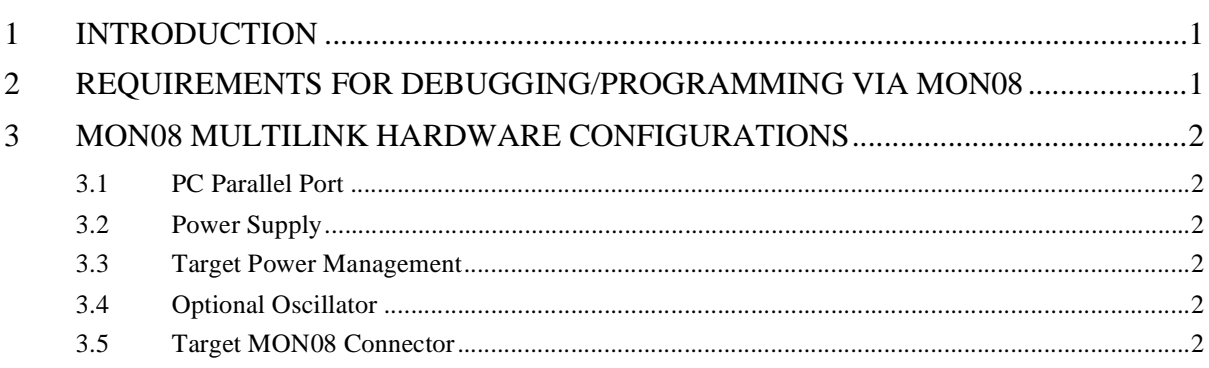

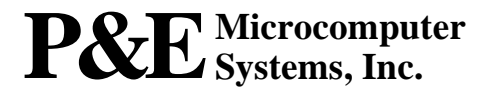

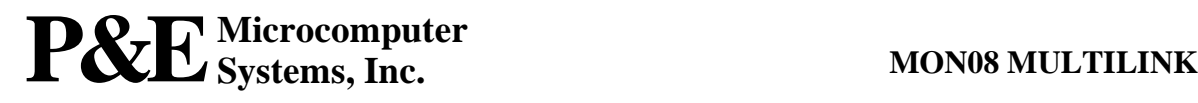

# <span id="page-4-0"></span>**1 INTRODUCTION**

P&E's MON08 Multilink is designed to control Motorola 68HC908 targets with Monitor ROM (MON08 Port). It uses the PC parallel port to control a target 68HC908 processor via the MON08 port

### <span id="page-4-1"></span>**2 REQUIREMENTS FOR DEBUGGING/PROGRAMMING VIA MON08**

#### **a. High voltage on target IRQ line during reset sequence**

The MON08 Multilink board controls and provides high voltage for both the IRQ and the RESET lines.

#### **b. Certain port pins driven to specific values during reset**

The software package that comes with the MON08 Multilink allows you to choose your specific target processor, with different monitor mode options.

#### **c. Single-wire serial communications at a baud rate proportional to MCU frequency**

The MON08 Multilink defaults to an auto-baud feature, which samples the target frequency and sets the proper communications rate.

#### **d. Target hardware must be power sequenced so VDD goes below 0.1V at certain points during the security protocol**

The MON08 Multilink performs automatic power sequencing of the target MCU system.

#### **e. Communications pin and port pin voltage must match target VDD**

The MON08 Multilink provides 2V, 3V, or 5V DC power through the MON08 header to the target system.

## <span id="page-5-0"></span>**3 MON08 MULTILINK HARDWARE CONFIGURATIONS**

#### <span id="page-5-1"></span>**3.1 PC Parallel Port**

The MON08 Multilink uses the PC parallel port to control a target 68HC908 processor via the MON08 port. The PC parallel port should be set to one of the following in the PC's BIOS settings: Standard, Normal, Compatible, AT, SPP. DO NOT use ECP or EPP or PS/2 Bidirectional.

#### <span id="page-5-2"></span>**3.2 Power Supply**

The MON08 Multilink uses a 9V DC power supply with a center positive 1.3 x 3.5mm plug.

#### <span id="page-5-3"></span>**3.3 Target Power Management**

The MON08 Multilink provides 2V, 3V, or 5V 125mA DC power to the target system through the MON08 connector.

#### <span id="page-5-4"></span>**3.4 Optional Oscillator**

The MON08 Multilink provides an oscillator of 4.9152 MHz to pin 13 of the MON08 connector. If the target is a 5V system, the user may use this clock signal to overdrive the target crystal.

#### <span id="page-5-5"></span>**3.5 Target MON08 Connector**

The MON08 CYCLONE provides a MON08 connector to the target MON08 Port. It adopts the standard pin-out for MON08 debugging (as used on different ICS boards) with some additions. The general pin-out is as follows:

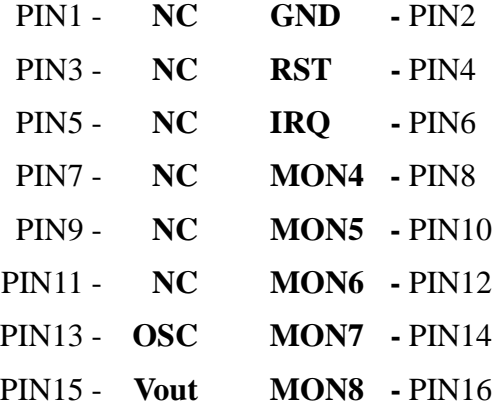

Please note that **NC** designates "No Connect." These pins are reserved for

future use. **Make sure you do not connect any signal to these lines**.

The **GND/RST/IRQ** connections are standard for debugging all 68HC908 devices.

The **OSC** pin is added by the MON08 Multilink. The MON08 Multilink provides the Pin 13 of the MON08 connector with an oscillator frequency of 4.9152 MHz. It may be used to overdrive the target crystal if the target crystal is of very low frequency.

The **Vout** pin is added by the MON08 Multilink. 2V, 3V, or 5V is connected to pin 15 of the MON08 connector.

The **MON4-MON8** signals are software configurable to support connections to different 68HC908 devices. Depending upon the device, either the MON4 or MON5 pin is the single-wire communications line (which usually corresponds to PORTA0 or PORTB0). The rest of the lines are either no connect or are port lines which must be driven to particular values upon reset. The MON08 Multilink software lists the target processor types and their corresponding pinouts for user references. The software also selects the single-wire communications line according to the target processor type.

Specifically, the following figures depict the MON08 connector pin-outs for the corresponding target processor types:

#### **3.5.1 68HC908AB**

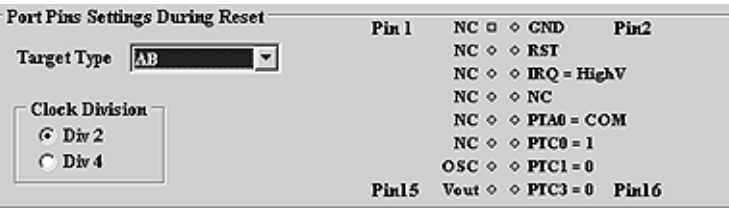

**Figure 3-1. 68HC908AB Family MON08 Pinout**

PORTA0 from the target processor is connected to the MON08 connector Pin 10, acting as the communications line. The user should pull this line up to target V<sub>DD</sub>.

PORTC0, PORTC1, and PORTC3 are used for entering monitor mode. By default the user may bring these signals out to the MON08 connector.

Alternatively, the user may pull up PORTC0 and pull down PORTC1, and pull up/down PORTC3 for clock division. In which case these signals do not need to be connected to the MON08 connector.

#### **3.5.2 68HC908AS**

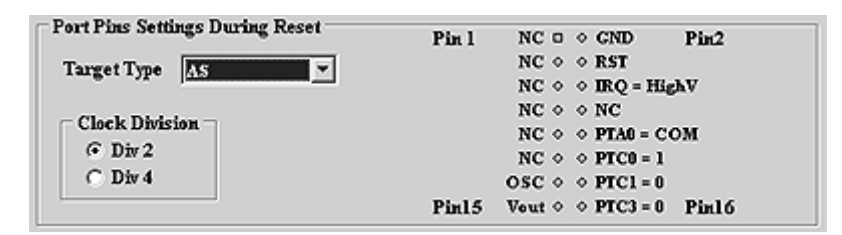

**Figure 3-2. 68HC908AS Family MON08 Pinout**

As shown in the figure, the PORTA0 from the target processor is connected to the MON08 connector Pin 10, acting as the communications line. The user should pull this line up to target V<sub>DD</sub>.

PORTC0, PORTC1, and PORTC3 are used for entering monitor mode. By default the user may bring these signals out to the MON08 connector.

Alternatively, the user may pull up PORTC0 and pull down PORTC1, and pull up/down PORTC3 for clock division. In which case these signals do not need to be connected to the MON08 connector.

#### **3.5.3 68HC908AT**

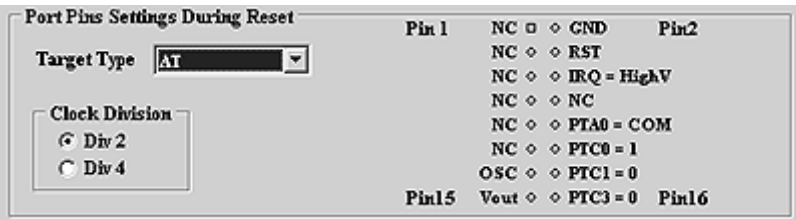

**Figure 3-3. 68HC908AT Family MON08 Pinout**

As shown in the figure, the PORTA0 from the target processor is connected to the MON08 connector Pin 10, acting as the communications line. The user should pull this line up to target V<sub>DD</sub>.

PORTC0, PORTC1, and PORTC3 are used for entering monitor mode. By default the user may bring these signals out to the MON08 connector.

Alternatively, the user may pull up PORTC0 and pull down PORTC1, and pull up/down PORTC3 for clock division. In which case these signals do not need to be connected to the MON08 connector.

#### **3.5.4 68HC908AZ**

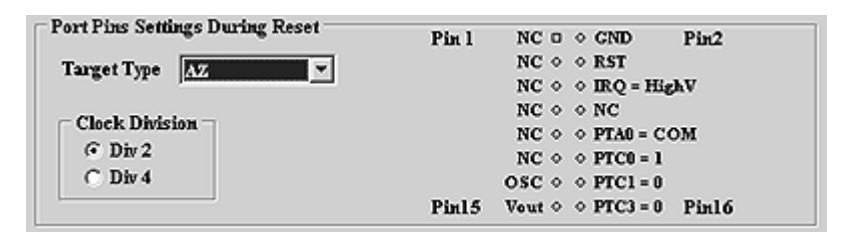

**Figure 3-4. 68HC908AZ Family MON08 Pinout**

As shown in the figure, the PORTA0 from the target processor is connected to the MON08 connector Pin 10, acting as the communications line. The user should pull this line up to target V<sub>DD</sub>.

PORTC0, PORTC1, and PORTC3 are used for entering monitor mode. By default the user may bring these signals out to the MON08 connector.

Alternatively, the user may pull up PORTC0 and pull down PORTC1, and pull up/down PORTC3 for clock division. In which case these signals do not need to be connected to the MON08 connector.

#### **3.5.5 68HC908BD**

| Port Pins Settings During Reset           | Pin 1 | $NC \circ \circ CND$ |                                                | Pin <sub>2</sub> |
|-------------------------------------------|-------|----------------------|------------------------------------------------|------------------|
| Target Type (30)<br><b>Clock Division</b> |       | $NC \circ \circ RST$ |                                                |                  |
|                                           |       |                      | $NC \circ \circ \mathbf{I}RO = HighV$          |                  |
|                                           |       | $NC \circ \circ NC$  |                                                |                  |
|                                           |       |                      | $NC \diamond \diamond PTAD = COM$              |                  |
| $G$ Div 2                                 |       |                      | $NC \circ \circ PTC0 = 1$                      |                  |
| CDw4                                      |       |                      | $\text{OSC} \diamond \diamond \text{PTCl} = 0$ |                  |
|                                           | Pin15 |                      | Vout $\circ$ $\circ$ PTC3 = 0 Pin16            |                  |

**Figure 3-5. 68HC908BD Family MON08 Pinout**

As shown in the figure, the PORTA0 from the target processor is connected to the MON08 connector Pin 10, acting as the communications line. The user should pull this line up to target V<sub>DD</sub>.

PORTC0, PORTC1, and PORTC3 are used for entering monitor mode. By default the user may bring these signals out to the MON08 connector.

Alternatively, the user may pull up PORTC0 and pull down PORTC1, and pull up/down PORTC3 for clock division. In which case these signals do not need to be connected to the MON08 connector.

#### **3.5.6 68HC908EY**

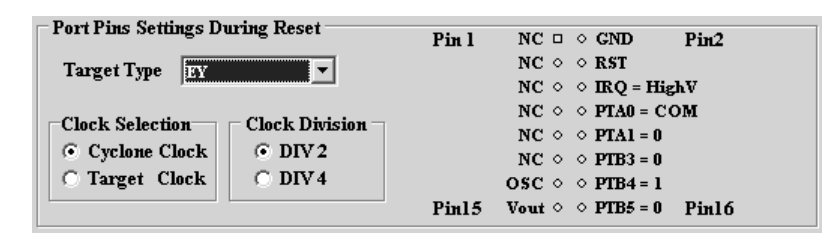

**Figure 3-6. 68HC908EY Family MON08 Pinout**

As shown in the figure, the PORTA0 from the target processor is connected to the MON08 connector Pin 8, acting as the communications line. The user should pull this line up to target V<sub>DD</sub>.

PORTA1, PORTB3, PORTB4, and PORTB5 are used for entering monitor mode. By default the user may bring these signals out to the MON08 connector.

Alternatively, the user may pull up PORTB4, pull down PORTA1 and PORTB3, and pull up/down PORTB5 for clock division, in which case these signals do not need to be connected to the MON08 connector.

#### **3.5.7 68HC908GP**

| – Port Pins Settings During Reset | Pin 1 | $NCO \circ CND$<br>Pin <sub>2</sub>            |
|-----------------------------------|-------|------------------------------------------------|
| Target Type (e)<br>₩              |       | $NC \circ \circ RST$                           |
| <b>Clock Division</b>             |       | $NC \circ \circ \mathbf{I}RO = HighV$          |
|                                   |       | $NC \diamond \diamond PTAB = COM$              |
|                                   |       | $NC \diamond \diamond PTAT = 0$                |
| $G$ Div 2                         |       | $NC \diamond \diamond PTCB = 1$                |
| $C$ Div 4                         |       | $\text{OSC} \diamond \diamond \text{PTCl} = 0$ |
|                                   | Pin15 | Vout $\circ$ $\circ$ PTC3 = 0 Pin16            |

**Figure 3-7. 68HC908GP Family MON08 Pinout**

As shown in the figure, the PORTA0 from the target processor is connected to the MON08 connector Pin 8, acting as the communications line. The user should pull this line up to target V<sub>DD</sub>.

PORTA7, PORTC0, PORTC1, and PORTC3 are used for entering monitor mode. By default the user may bring these signals out to the MON08 connector.

Alternatively, the user may pull up PORTC0 and pull down PORTA7, PORTC1, and pull up/down PORTC3 for clock division. In which case these signals do not need to be connected to the MON08 connector.

#### **3.5.8 68HC908GR**

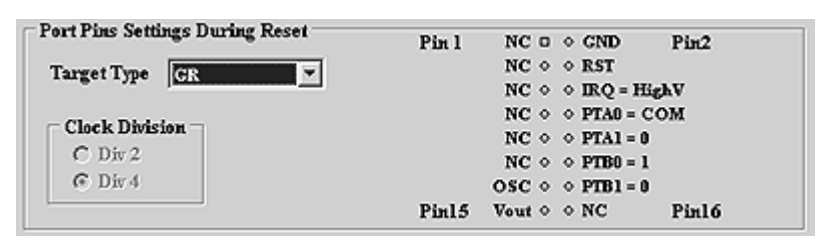

**Figure 3-8. 68HC908GR Family MON08 Pinout**

As shown in the figure, the PORTA0 from the target processor is connected to the MON08 connector Pin 8, acting as the communications line. The user should pull this line up to target V<sub>DD</sub>.

PORTA1, PORTB0, and PORTB1 are used for entering monitor mode. By default the user may bring these signals out to the MON08 connector.

Alternatively, the user may pull up PORTB0 and pull down PORTA1, and PORTB1. In which case these signals do not need to be connected to the MON08 connector. The clock division is fixed Div 4.

#### **3.5.9 68HC908JB**

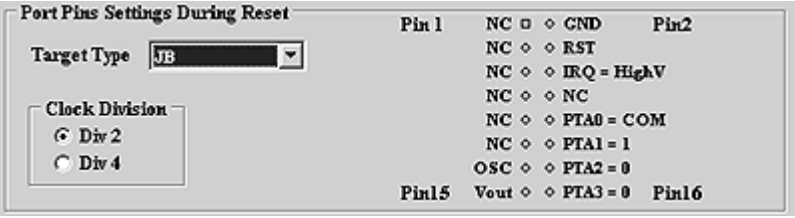

**Figure 3-9. 68HC908JB Family MON08 Pinout**

As shown in the figure, the PORTA0 from the target processor is connected to the MON08 connector Pin 10, acting as the communications line. The user should pull this line up to target VDD.

PORTA1, PORTA2, and PORTA3 are used for entering monitor mode. By default the user may bring these signals out to the MON08 connector.

Alternatively, the user may pull up PORTA1 and pull down PORTA2, and pull up/down PORTA3 for clock division. In which case these signals do not need to be connected to the MON08 connector.

#### **3.5.10 68HC908JK**

| Target Type 15<br>$NC \circ \circ \mathbb{R}Q = HighV$<br>$NC \circ \circ NC$<br>Clock Division | $G$ Div 2<br>CDw4 | $NC \circ \circ PTB1 = 1$   |
|-------------------------------------------------------------------------------------------------|-------------------|-----------------------------|
|                                                                                                 |                   | $NC \circ \circ PTB0 = COM$ |
|                                                                                                 |                   | $NC \circ \circ RST$        |

**Figure 3-10. 68HC908JK Family MON08 Pinout**

As shown in the figure, the PORTB0 from the target processor is connected to the MON08 connector Pin 10, acting as the communications line. The user should pull this line up to target V<sub>DD</sub>.

PORTB1, PORTB2, and PORTB3 are used for entering monitor mode. By default the user may bring these signals out to the MON08 connector.

Alternatively, the user may pull up PORTB1 and pull down PORTB2, and pull up/down PORTB3 for clock division. In which case these signals do not need to be connected to the MON08 connector.

#### **3.5.11 68HC908JL**

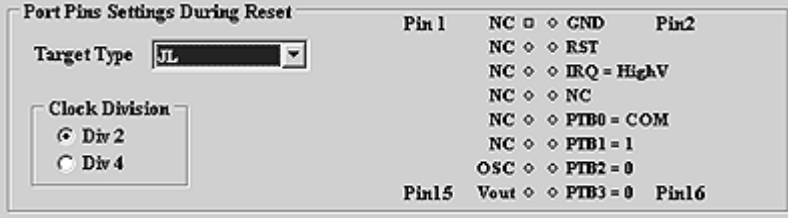

**Figure 3-11. 68HC908JL Family MON08 Pinout**

As shown in the figure, the PORTB0 from the target processor is connected to the MON08 connector Pin 10, acting as the communications line. The user should pull this line up to target V<sub>DD</sub>.

PORTB1, PORTB2, and PORTB3 are used for entering monitor mode. By default the user may bring these signals out to the MON08 connector.

Alternatively, the user may pull up PORTB1 and pull down PORTB2, and pull up/down PORTB3 for clock division. In which case these signals do not need to be connected to the MON08 connector.

#### **3.5.12 68HC908KX**

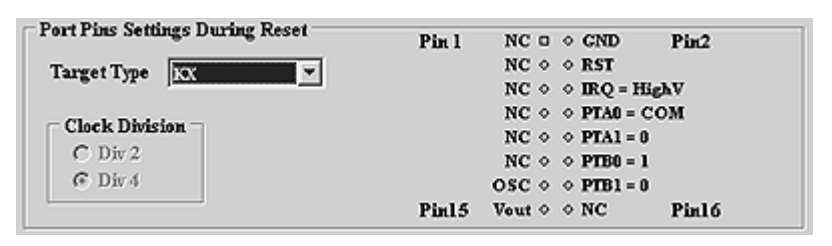

**Figure 3-12. 68HC908KX Family MON08 Pinout**

As shown in the figure, the PORTA0 from the target processor is connected to the MON08 connector Pin 8, acting as the communications line. The user should pull this line up to target V<sub>DD</sub>.

PORTA1, PORTB0, and PORTB1 are used for entering monitor mode. By default the user may bring these signals out to the MON08 connector.

Alternatively, the user may pull up PORTB0 and pull down PORTA1, and PORTB1. In which case these signals do not need to be connected to the MON08 connector. The clock division is fixed Div 4.

#### **3.5.13 68HC908LD**

| $\sqsubset$ Port Pins Settings During Reset  | Pin 1 | $NC = \diamond$ $CND$<br>Pin <sub>2</sub> |
|----------------------------------------------|-------|-------------------------------------------|
| Target Type (in)<br>$\overline{\phantom{a}}$ |       | $NC \circ \circ RST$                      |
| Clock Division                               |       | $NC \circ \circ \mathbb{R}Q = HighV$      |
|                                              |       | $NC \circ \circ PTAD = COM$               |
|                                              |       | $NC \circ \circ PTAT = 0$                 |
| $G$ Div 2                                    |       | $NC \circ \circ PTC0 = 1$                 |
| CDw4                                         |       | $OSC \diamond PICI = 0$                   |
|                                              | Pin15 | Vout $\Diamond$ $\Diamond$ PTC3 = 0 Pin16 |

**Figure 3-13. 68HC908LD Family MON08 Pinout**

As shown in the figure, the PORTA0 from the target processor is connected to the MON08 connector Pin 8, acting as the communications line. The user should pull this line up to target V<sub>DD</sub>.

PORTA7, PORTC0, PORTC1, and PORTC3 are used for entering monitor mode. By default the user may bring these signals out to the MON08 connector.

Alternatively, the user may pull up PORTC0 and pull down PORTA7, PORTC1, and pull up/down PORTC3 for clock division. In which case these signals do not need to be connected to the MON08 connector.

#### **3.5.14 68HC908MR**

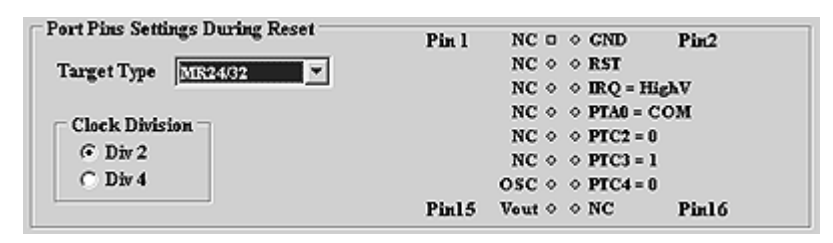

**Figure 3-14. 68HC908MR Family MON08 Pinout**

As shown in the figure, the PORTA0 from the target processor is connected to the MON08 connector Pin 8, acting as the communications line. The user should pull this line up to target V<sub>DD</sub>.

PORTC2, PORTC3, and PORTC4 are used for entering monitor mode. By default the user may bring these signals out to the MON08 connector.

Alternatively, the user may pull up PORTC3 and pull down PORTC4, and pull up/down PORTC2 for clock division. In this case these signals do not need to be connected to the MON08 connector.

#### **3.5.15 68HC908RK**

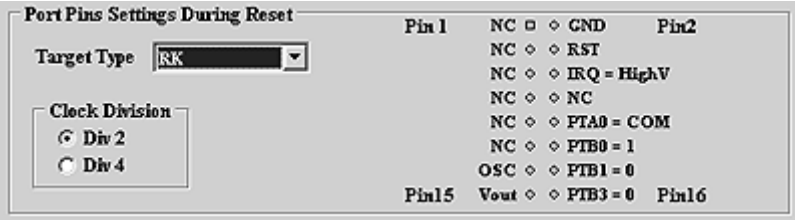

**Figure 3-15. 68HC908RK Family MON08 Pinout**

As shown in the figure, the PORTA0 from the target processor is connected to the MON08 connector Pin 10, acting as the communications line. The user should pull this line up to target V<sub>DD</sub>.

PORTB0, PORTB1, and PORTB3 are used for entering monitor mode. By default the user may bring these signals out to the MON08 connector.

Alternatively, the user may pull up PORTB0 and pull down PORTB1, and pull up/down PORTB3 for clock division. In case these signals do not need to be connected to the MON08 connector.

#### **3.5.16 68HC908SR**

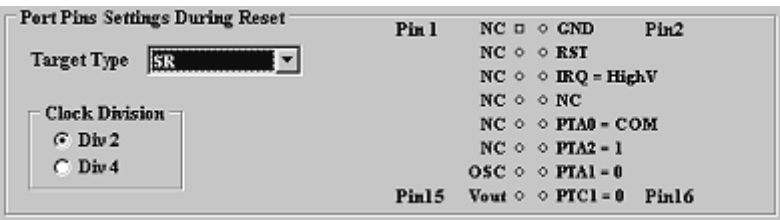

**Figure 3-16. 68HC908SR Family MON08 Pinout**

As shown in the figure, the PORTA0 from the target processor is connected to the MON08 connector Pin 10, acting as the communications line. The user should pull this line up to target VDD.

PORTA2, PORTA1, and PORTC1 are used for entering monitor mode. By default the user may bring these signals out to the MON08 connector.

Alternatively, the user may pull up PORTA1 and pull down PORTA2, and pull up/down PORTC1 for clock division. In which case these signals do not need to be connected to the MON08 connector.

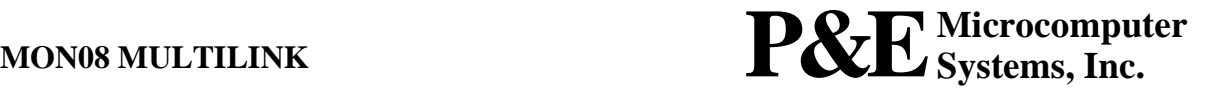